## **Käyttöliittymäsuunnitelma**

Ensimmäisen version raportointityökalu (exporttoiminta, sitoo dataa eri pisteisiin/siivuihin). Olisi hyvä olla ensimmäisessä versiossa joka osaa tehdä kytkentöjä.

FILE: New, Copy (rasti joka kopioi datat projektihakemistoon), Open, Save, Save as, Import, Export (raportointi) --> millainen raportti??? EDIT: Add, Edit, Remove VIEW: Project, Properties, Controller, Search HELP: About, User Manual

Onko tomografian akselien määritys järkevä???

Luku (VIEW) ja editointiohjelmat (EDIT) erikseen (kahtiajako) --> välilehdet? Hyvä huomioida, vaikka menee scope:n ulkopuolelle.

EDIT ja VIEW samat kuin Tomografiassa saattaa sekoittaa. Tomografian välilehdissä hiiren kontrollit vaihtuvat: VIEW kuvien asemointi tai EDIT datan liittäminen tomografiaan.

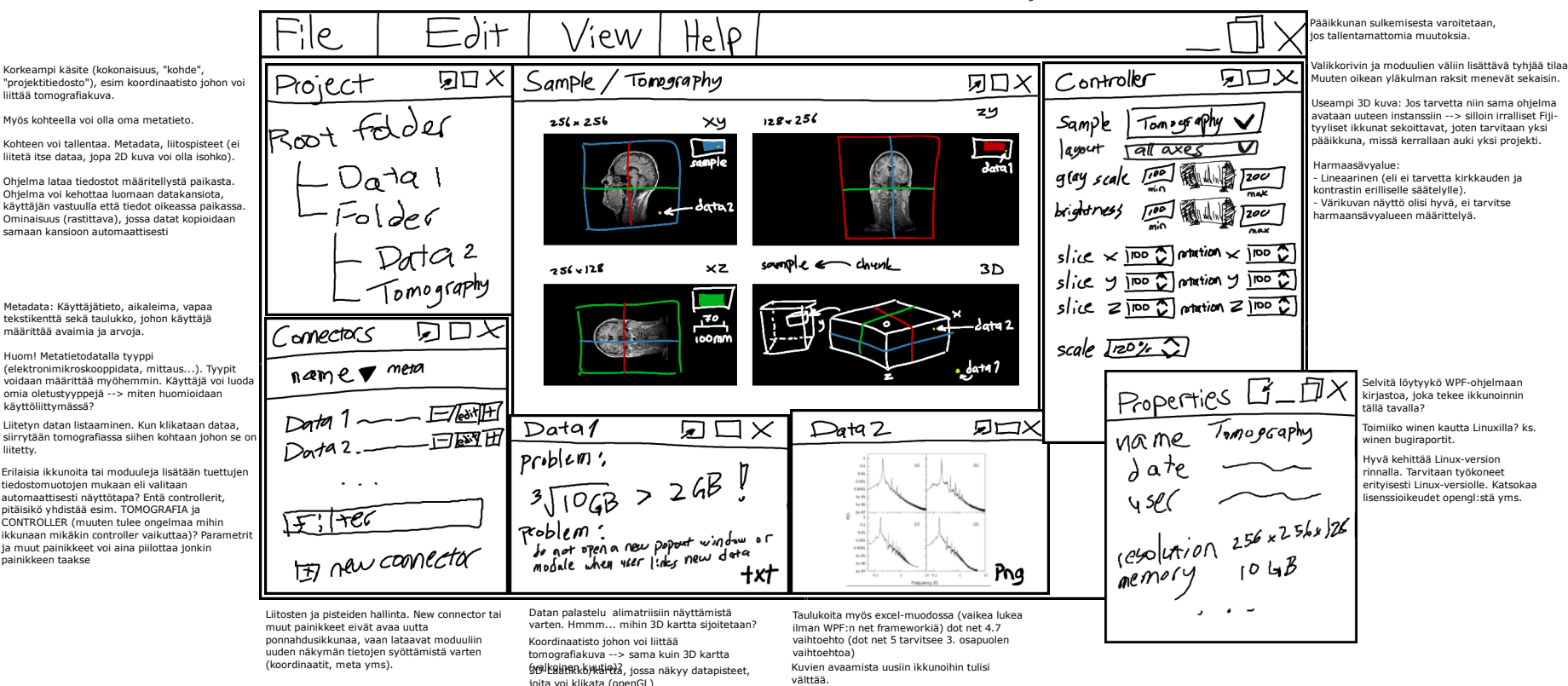

Tomografiakuva ei ole aina mukana. Pohja voi olla 2d-kuva, johon liitetään pisteisiin dataa (3d-kuvan erikoistapaus). 2D kuva, johon pisteanalyysi liitetään.